Er is nog (te) weinig aandacht voor de excellentiebevordering van de HAVO leerling. Met deze bouwsteen zijn de volgende items aan de orde gekomen:

- verdieping thema biotechnologie
- promoten Havo 4 excellentie
- bevorderen zelfstandig werken
- leren plannen
- leren samenwerken
- voorbereiding profielwerkstuk 5 HAVO
- beroepenoriëntatie door bezoek aan instelling
- samenwerking met scheikunde

## Wat we hebben gedaan ?

# Monique Taytelbaum, DOT biologie Emmauscollege Rotterdam Differentiëren met biotechnologie 4 HAVO

#### **Inleiding**

- Keuzeonderwerp biotechnologie
	- 5 weken
	- Groepjes van 3
	- zelfstandig
- Met aandacht voor:
	- De geschiedenis
	- De technische aspecten
	- De meest recente ontwikkelingen
	- Toepassingen in de dagelijkse praktijk

De leerlingen hebben

- een verslag gemaakt
- een logboek bijgehouden
- een zelfstandig voorbereid onderzoek gedaan in het Binaslab
- een afsluitende presentatie gehouden

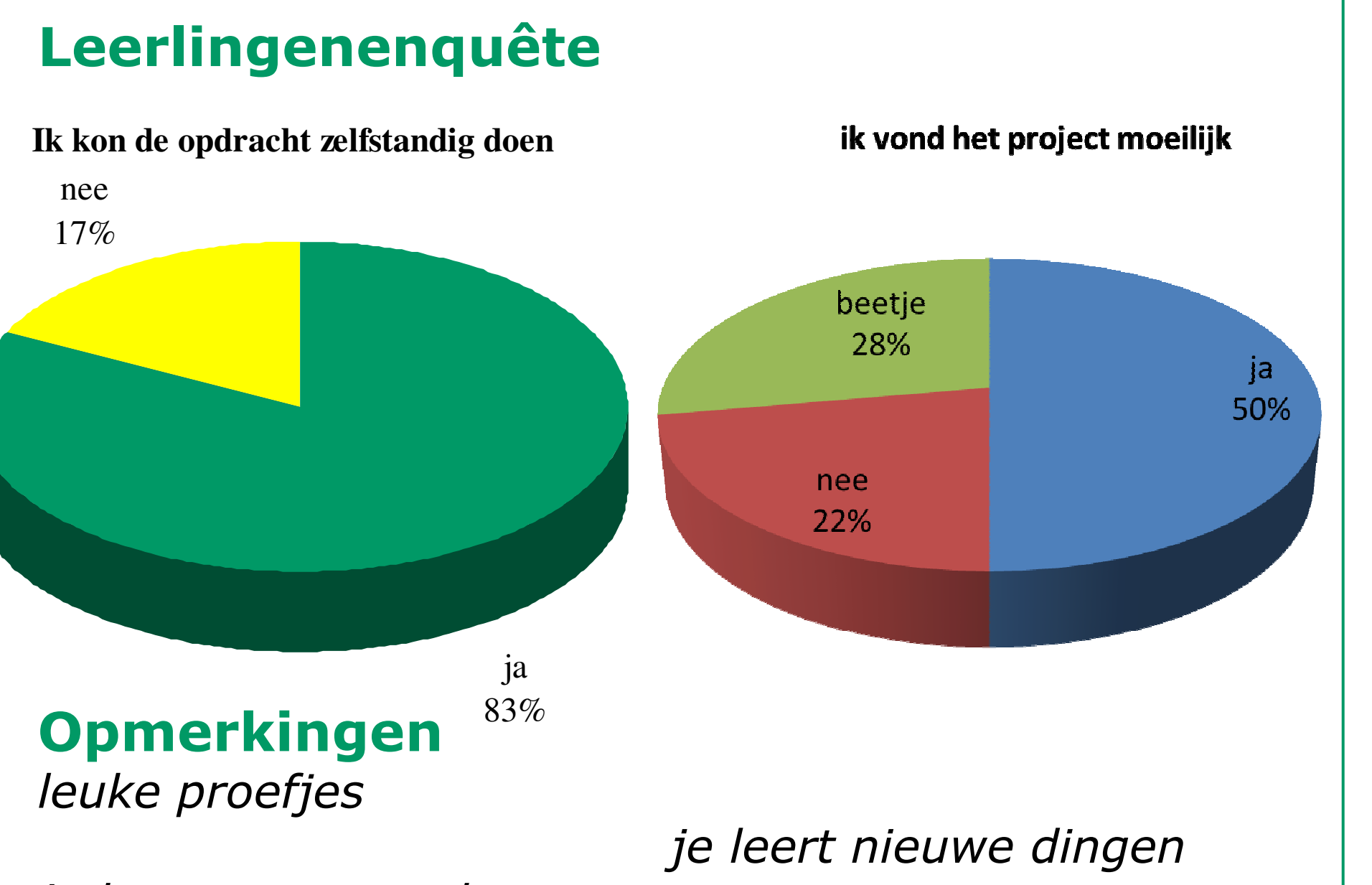

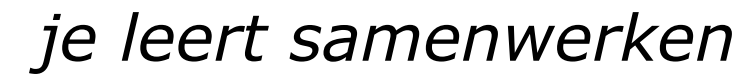

ik wil meer begeleiding

ik kon met de afsluiting laten zien wat ik geleerd heb

de uitleg moet veel uitvoeriger

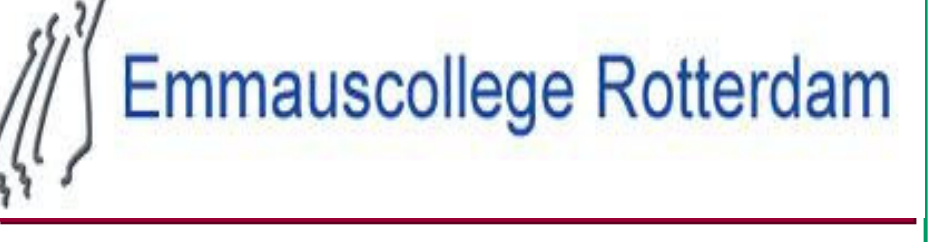

vijege **de School** 

## Tips voor wie dit ook wil

- veel variatie in proefjes aanbieden
- veel begeleiden bij het plannen dit vinden de leerlingen erg lastig
- tussentijds evalueren geeft de leerlingen meer houvast
- eigen keuzes bevorderen de intrinsieke motivatie
- bedrijven zijn lastig te vinden voor HAVO
- project bevordert samenwerking met andere bètavakken

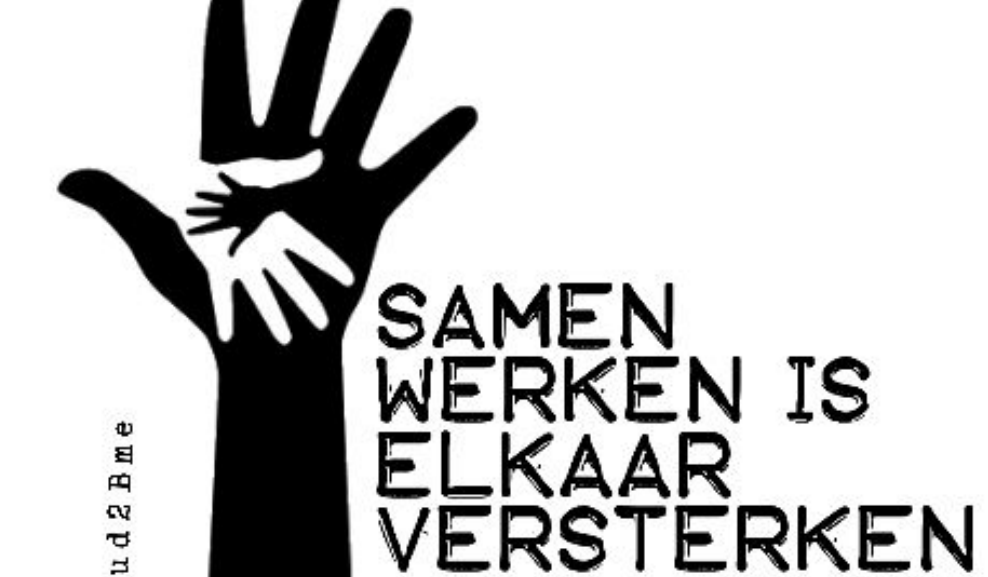

## Contactgegevens

Meer informatie bij Monique Taytelbaum tay@emmauscollege.nl

Deze poster is gemaakt voor de JCU-conferentie 'Bouwstenen voor excellentie', 16 mei 2012.

## Met dank aan

Klas 4 HAVO Emmauscollege cluster biologie Lisa, Joost, Noëlle, de TOA' s

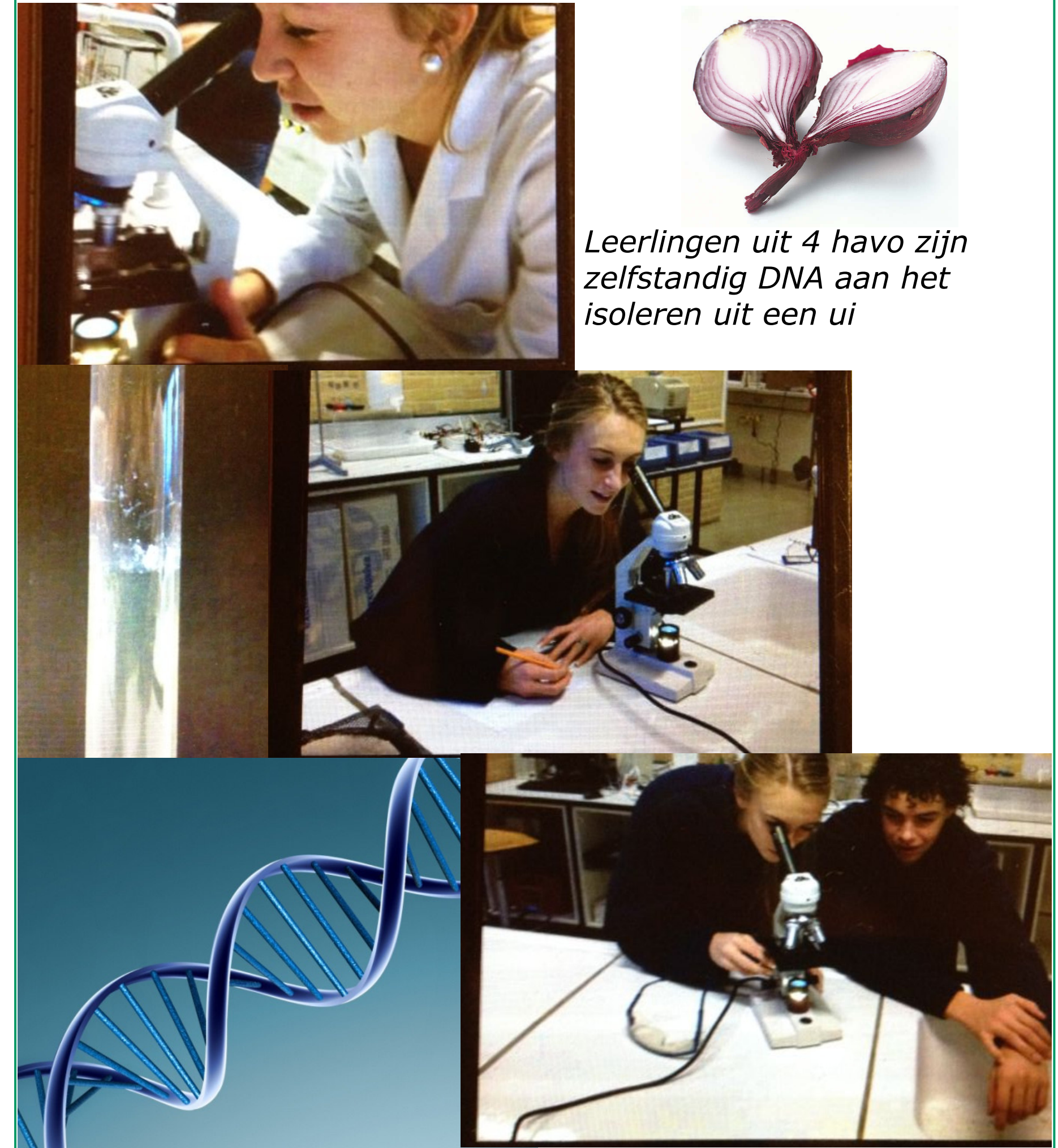

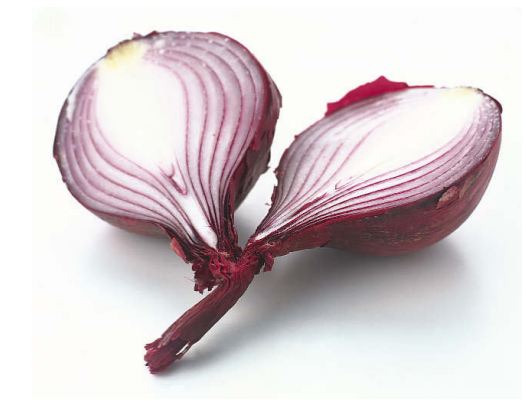